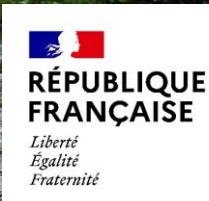

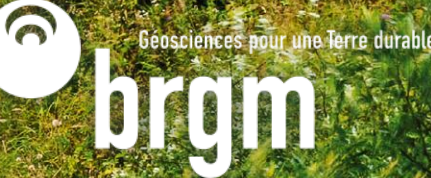

## GETTING TO KNOW

# - OBSERVATIONS, MEASUREMENTS AND SAMPLES

# - OGC SENSORTHINGS API PART 1

Sylvain Grellet - BRGM **ENSG - mastère GDM - 2023-01-20** 

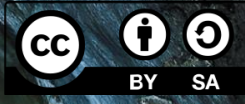

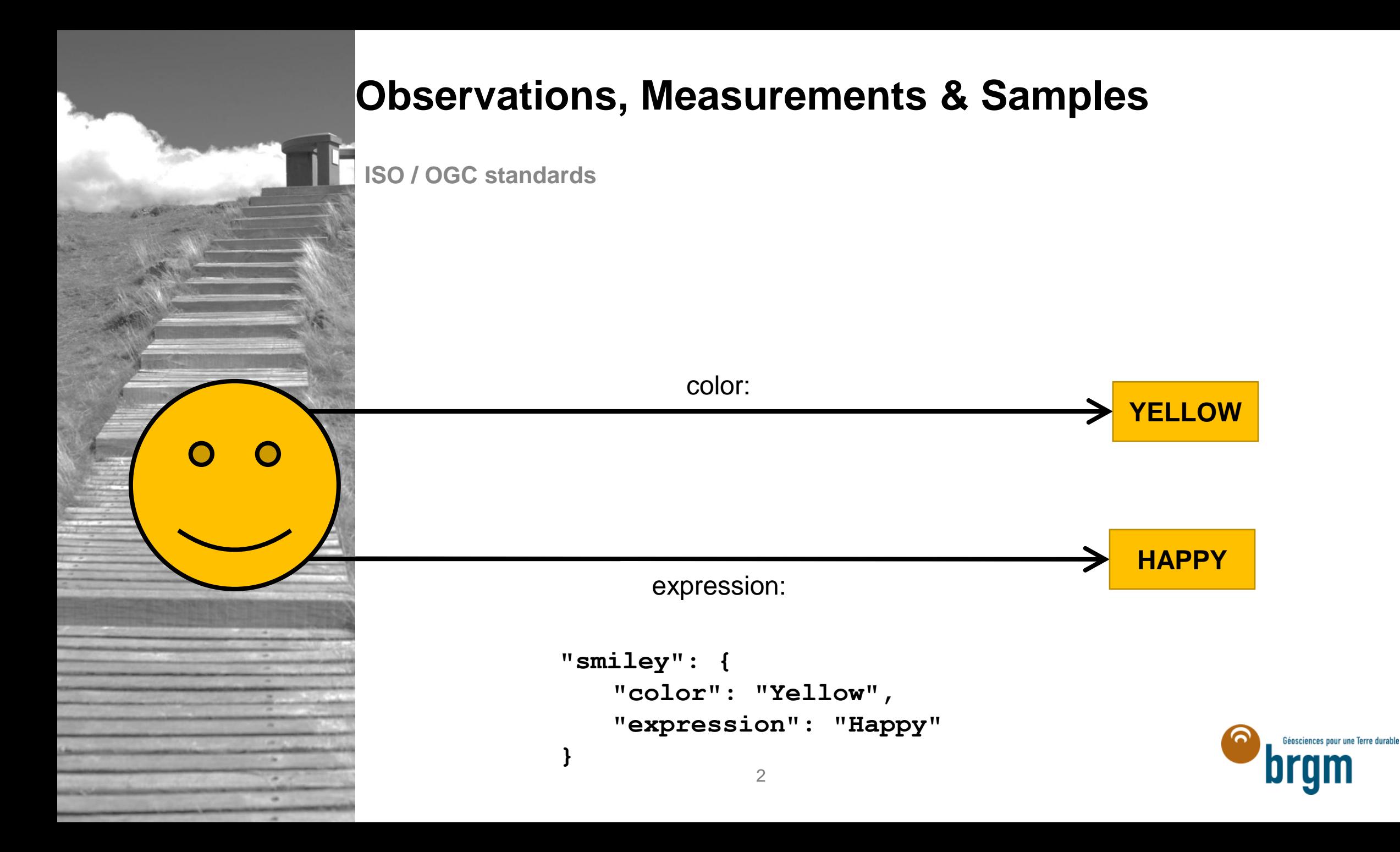

#### **Observations, Measurements & Samples ISO / OGC standards**  observed **Room**  observerty.  $R$  host. **Color 236 Swatch**  procedure: Observer: **Kathi ObservationComparison YELLOW** featureOfInterest: result: featureOfInterest: result: **HAPPY Recognition**<br> **Recognition**<br> **Recognition**<br> **Recognition**<br> **Recognition**<br> **Recognition**<br> **Recognition**<br> **Recognition**<br> **Recognition Face**  K host. **Room Expression** Géosciences pour une Terre durable **236** brgm 3

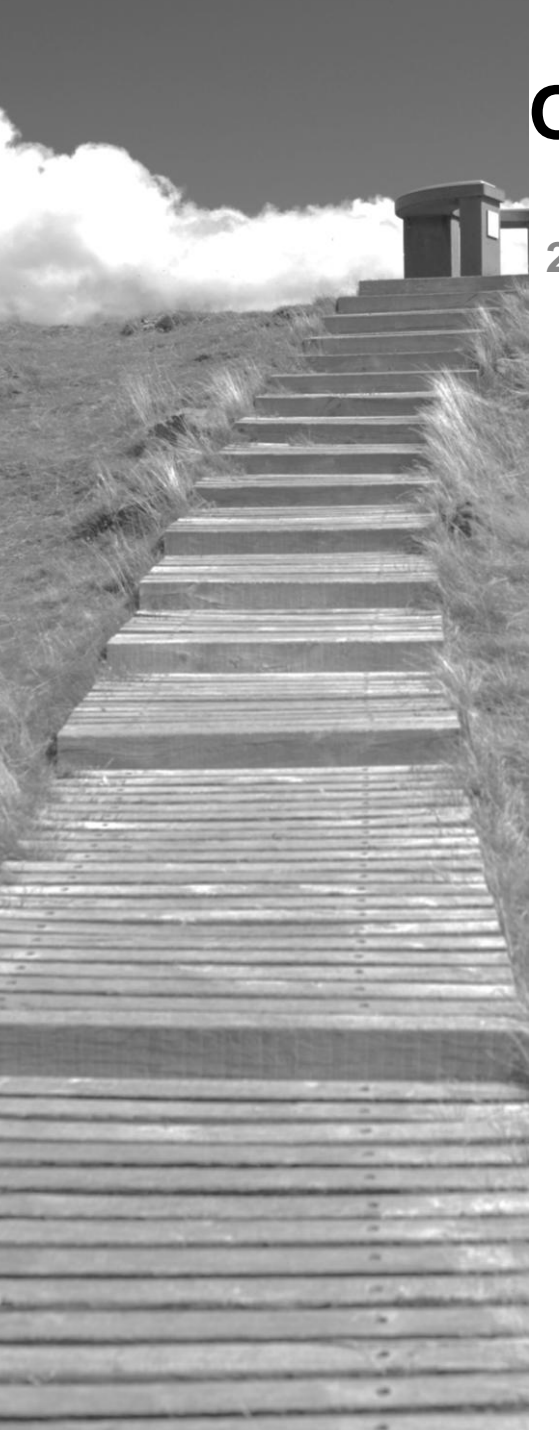

#### **Observations, Measurements & Samples**

**2 core parts – Observation** 

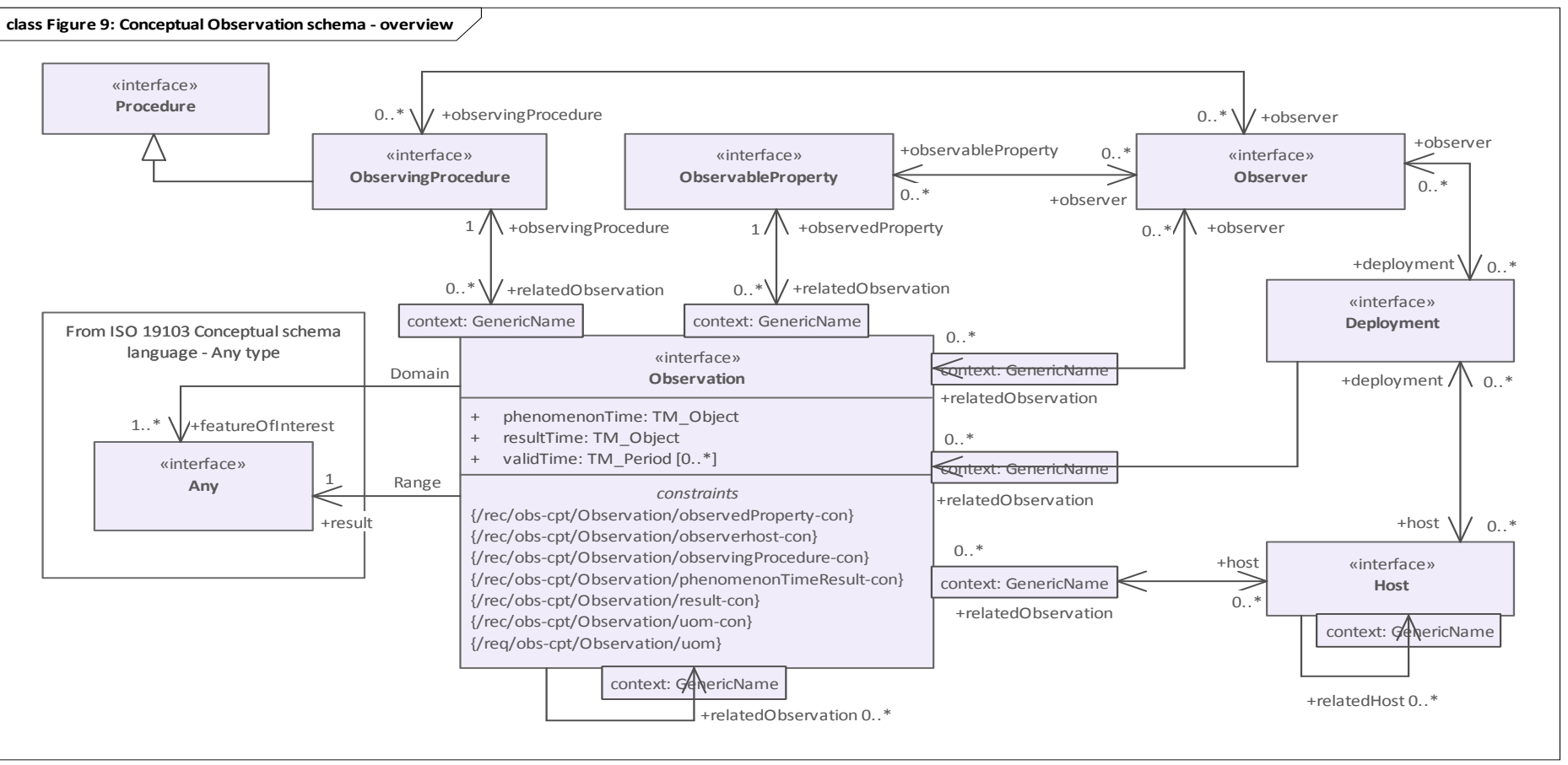

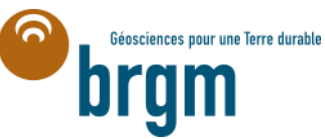

![](_page_4_Picture_0.jpeg)

**2 core parts – Sample** 

٠

![](_page_4_Figure_2.jpeg)

# **The long and winding road from O&M to OMS**

![](_page_5_Figure_1.jpeg)

[systems/SensorThingsAPI/tree/master/presentations/20220929\\_INSIDE\\_SIST\\_SensorThingsAPI\\_Webinaire/2-Historic](https://github.com/INSIDE-information-systems/SensorThingsAPI/tree/master/presentations/20220929_INSIDE_SIST_SensorThingsAPI_Webinaire/2-Historic)

### **OGC SensorThings API Part 1**

![](_page_6_Figure_1.jpeg)

![](_page_7_Picture_0.jpeg)

#### OGC & IoT?

- lo T deals with Sensors and Actuators
- Sensors and Actuators have Location
- OGC Sensor Web Enablement (SWE)
	- Enable developers to make all types of sensors, transducers and sensor data repositories discoverable, accessible and useable via the Web Traffic Environmental
	- Since 1990 by NASA  $\rightarrow$  2001 in OGC
	- $\blacksquare$  SensorMI

**Sensor Observation Service (SOS) Observations & Measurements (O&M)** 

- Sensor Data & Metadata
- Core of INSPIRE

![](_page_7_Figure_12.jpeg)

![](_page_7_Picture_13.jpeg)

The basis

#### From SWE to SensorThings

- "Old" SWE Standards
	- XML Encoded
	- SOAP bindings
	- Requires tools for use
	- Complex in use
		- No easy browsing
		- $\blacksquare$  No pagination
		- $\blacksquare$  No pub/sub
		- $\blacksquare$  No updating
		- No delete

■ Time for an update  $\rightarrow$  SensorThings API

![](_page_8_Picture_13.jpeg)

#### **OGC SensorThings API The Update**

A standard for exchanging sensor data and metadata

- $\blacksquare$  Historic data & current data
- **JSON Encoded**
- $RESTful$
- Adapting OASIS OData URL patterns and query options
- Supporting ISO MQTT messaging

**Based on Observations & Measurements** 

- Easy to use & understandable
	- Discoverable with only a web browser

![](_page_9_Picture_11.jpeg)

![](_page_10_Figure_1.jpeg)

#### How does it work?

- Part 1: Data model ■ Which entities exist
	- How are they linked

![](_page_10_Figure_5.jpeg)

- How do I get & search data
- $\blacksquare$  How do I add data
- How do I modify data
- How do I delete data

![](_page_10_Figure_10.jpeg)

![](_page_10_Picture_11.jpeg)

![](_page_10_Picture_12.jpeg)

#### Implementations

https://www.ogc.org/resource/ products/byspec/?specid=772

![](_page_11_Picture_26.jpeg)

![](_page_11_Picture_4.jpeg)

![](_page_12_Figure_1.jpeg)

![](_page_12_Picture_2.jpeg)

Page 2

29.09.2022 O Fraunhofer IOSB SensorThings API - Data Model

![](_page_13_Figure_1.jpeg)

![](_page_14_Figure_1.jpeg)

![](_page_15_Figure_1.jpeg)

![](_page_16_Figure_1.jpeg)

29.09.2022 O Fraunhofer IOSB

![](_page_17_Picture_0.jpeg)

Getting to your data **Ouick Overview** 

- Based on OASIS OData
- Base URL: http://server.de/FROST-Server/v1.1
- Read: GET
	- $\blacksquare$  v1.1
- $\rightarrow$  Get index
- $\blacksquare$  v1.1/Collection  $\rightarrow$  Get all in a set

**O** Fraunhofer IOSB

 $\blacksquare$  v1.1/Collection(id)  $\rightarrow$  Get one from a set

- Create: POST
	- $\blacksquare$  v1.1/Collection  $\rightarrow$  Create a new entity
- Update: PATCH
	- $\blacksquare$  v1.1/Collection(id)  $\rightarrow$  Update an entity
- Update: PUT
	- $\blacksquare$  v1.1/Collection(id)  $\rightarrow$  Replace an entity
- Delete: DELETE
	- $\blacksquare$  v1.1/Collection(id)  $\rightarrow$  Remove an entity

![](_page_17_Picture_18.jpeg)

**Query URL patterns: Index Get Service Index** 

GET http://ogctest.docker01.ilt-dmz.iosb.fraunhofer.de/v1.1

```
Response: \left\{"value" : [
                     "name" : "Datastreams",
                     "url": "http://server.de/SensorThingsService/v1.0/Datastreams"
                   },
                     "name" : "FeaturesOfInterest",
                     "url" : "http://server.de/SensorThingsService/v1.0/FeaturesOfInterest"
                   },
                     "name" : "Things",
                     "url" : "http://server.de/SensorThingsService/v1.0/Things"
                 "serverSettings": {}
```
![](_page_18_Picture_4.jpeg)

**Query URL patterns: Get Collection Get All Things** 

GET http://ogctest.docker01.ilt-dmz.iosb.fraunhofer.de/v1.1/Things

```
\blacksquare Response: {
                  "value" : [
                      "name" : "My camping lantern",
                      "description" : "camping lantern",
                      "properties" : {
                        "property1" : "it's waterproof",
                        "property2" : "it glows in the dark"
                      "Locations@iot.navigationLink" : "Things(1)/Locations",
                      "HistoricalLocations@iot.navigationLink":
               "Things(1)/HistoricalLocations",
                      "Datastreams@iot.navigationLink" : "Things(1)/Datastreams",
                      "6iot.id" : 1,"@iot.selfLink": "/SensorThingsService/v1.0/Things(1)"
                    },
                      a second thing...
                    \}, \{-\}, \{-\}, \{-\}, \{-\}
```
Page 5 29.09.2022 O Fraunhofer IOSB

![](_page_19_Picture_6.jpeg)

**Query URL patterns: Get one Entity Get Specific Thing** 

GET http://ogctest.docker01.ilt-dmz.iosb.fraunhofer.de/v1.1/Things(1)

#### Response: {

```
"name" : "My camping lantern",
"description" : "camping lantern",
"properties" : {
  "property1" : "it's waterproof",
  "property2" : "it glows in the dark"
"Locations@iot.navigationLink" : "Things (1) /Locations",
"HistoricalLocations@iot.navigationLink": "Things(1)/HistoricalLocations",
"Datastreams@iot.navigationLink" : "Things(1)/Datastreams",
"6iot.id" : 1,"@iot.selfLink": "/SensorThingsService/v1.0/Things(1)"
```
![](_page_20_Picture_5.jpeg)

C Fraunhofer IOS8

**Query URL patterns: Get one Entity Get Specific Thing** 

GET http://ogctest.docker01.ilt-dmz.iosb.fraunhofer.de/v1.1/Things(1)

#### Response: {

```
"name" : "My camping lantern",
"description" : "camping lantern",
"properties" : {
  "property1" : "it's waterproof",
  "property2" : "it glows in the dark"
"Locations@iot.navigationLink" : "Things (1) /Locations",
"HistoricalLocations@iot.navigationLink": "Things(1)/HistoricalLocations",
"Datastreams@iot.navigationLink" : "Things(1)/Datastreams",
"6iot.id" : 1,"@iot.selfLink": "/SensorThingsService/v1.0/Things(1)"
```
![](_page_21_Picture_5.jpeg)

C Fraunhofer IOS8

![](_page_22_Picture_0.jpeg)

**Lot's of other possibilities**

- **Get Related Entities**
- Pagination
- Define the content you need in the response
	- o 'Select': to reduce it to the content you need
	- o 'Expand': to add information from relater entities
- **•** Sorting
- **•** Filtering
- And (next slide)

![](_page_22_Picture_11.jpeg)

**Query URL patterns: Functions 1** Lots of Choice

- Comparison:
	- $g(t) > ge(>=$
	- **Eq:** =  $|e| \le 1$
	- $\blacksquare$  It: < ne: !=
- Logical:
	- $\blacksquare$  and / or / not
- Mathematical:
	- add / sub / mul / div / mod
	- $\blacksquare$  round(n1)
	- $\blacksquare$  floor(n1) / ceiling(n1)
- String Functions:
	- $\blacksquare$  substring of  $(p0, p1)$
	- endswith( $p0, p1$ )
	- startswith( $p0, p1$ )
	- substring( $p0, p1$ )
	- $\blacksquare$  indexof(p0, p1)
	- length(p0)
	- $\blacksquare$  tolower(p0)
	- toupper(p0)

concat(p0,  $p1$ )

 $trim(p0)$ 

**SensorThings API - REST API** 

![](_page_23_Picture_24.jpeg)

#### **Query URL patterns: Functions 2** Even more choice!

- Geospatial:
	- geo.intersects(g1, g2)
	- qeo.length( $|1$ )
	- geo.distance( $g1, g2$ )
	- $\blacksquare$  st equals(g1, g2)
	- $\blacksquare$  st disjoint(g1, g2)
	- $\blacksquare$  st touches(g1, g2)
	- $\blacksquare$  st within(g1, g2)
	- $\blacksquare$  st overlaps(g1, g2)
	- $\blacksquare$  st crosses(g1, g2)
	- $\blacksquare$  st intersects(g1, g2)
	- $\blacksquare$  st contains(g1, g2)
	- $\blacksquare$  st relate(g1, g2)
- Date and Time:
	- $\blacksquare$  now()
	- $\blacksquare$  mindatetime()
	- $\blacksquare$  maxdatetime()
	- $\blacksquare$  date(t1)
	- $\blacksquare$  time(t1)
	- $\blacksquare$  year(t1)
	- $\blacksquare$  month(t1)
	- $\blacksquare$  day(t1)
	- $\blacksquare$  hour(t1)
	- $\blacksquare$  minute(t1)
	- $\blacksquare$  second(t1)
	- $\blacksquare$  fractionalseconds(t1)
	- $\blacksquare$  totaloffsetminutes(t1)

![](_page_24_Picture_30.jpeg)

**Query URL patterns: Filtering examples** Find me a Thing

- All observations with an even result
	- Observations?\$filter=result mod 2 eq 0
- Observations of the last hour
	- Observations?\$filter=phenomenonTime gt now() sub duration'PT1H'
	- https://en.wikipedia.org/wiki/ISO\_8601#Durations
- Datastreams that measure temperature (ObservedProperty id 1)
	- Datastreams?\$filter=ObservedProperty/@iot.id eq 1
- Filtering on JSON properties
	- Things?\$filter=properties/style eq 'Cozy'
	- Observations?\$filter=result gt Datastream/properties/max

![](_page_25_Picture_12.jpeg)

Overview Map (Italy)

Query URL patterns: \$expand example Get everything for my map in 1 request

```
\ldots/v1.1/Things?
   $select=id, name, description, properties
   &$top=1000
   &$filter=properties/type eq 'station'
   &$expand=
      Locations,
      Datastreams (
         $select=id, name, unitOfMeasurement
          ; $expand=
             ObservedProperty($select=name),
             Observations (
                $select=result, phenomenonTime
                ; $orderby=phenomenonTime desc
                ;$top=1)
```
![](_page_26_Figure_4.jpeg)

![](_page_26_Picture_5.jpeg)

**O** Fraunhofer IOSB

Page 19

**Creating new Entities** Create a new Thing

#### $\blacksquare$  POST ... /v1.1/Things

Content-Type: application/json; charset=UTF-8

```
"name" : "Office",
"description" : "My Work Room",
"properties" : {
  "style" : "Business",
 "balcony" : false
λ,
"Locations" : [
    "6iot.id" : 1
```
#### Response:

Location: http://localhost:8080/FROST-Server/v1.1/Things(2)

![](_page_27_Picture_7.jpeg)

۳

![](_page_28_Figure_1.jpeg)

### **OGC SensorThings API Part 1 – marine example**

**French Marine Agency (IFREMER)**

La modélisation des objets métiers

Les profils (ex : flotteurs Argo) -> un cas particulier, quand le X n'est pas le temps

![](_page_29_Figure_4.jpeg)

#### Le contexte métier

- Profiles: CTD, profiling floats (ARGO)
- PointSeries: moorings, including moorings with different vertical levels
- Trajectories: thermo-salinomers, gliders

![](_page_29_Picture_9.jpeg)

![](_page_29_Picture_10.jpeg)

![](_page_29_Picture_11.jpeg)

#### OGC SensorThings API Part 1 - marine example

![](_page_30_Figure_1.jpeg)

https://sextant.ifremer.fr/examind/WS/sts/coriolis/v1.1

![](_page_31_Picture_0.jpeg)

#### **OGC SensorThings API Part 1 – Agronomy example**

#### **French Agronomic Institute (INRAE)**

![](_page_31_Figure_3.jpeg)

#### Organic Carbon in a soil sample

![](_page_31_Figure_5.jpeg)

#### **INRAG**

Publication de données sols via SensorThings API 29/09/2022 - Webinaire SIST - C. Lattelais, R. Yahiaoui, C. Le Bas, A. Schellenberger

![](_page_31_Picture_8.jpeg)

![](_page_32_Picture_0.jpeg)

### **OGC SensorThings API Part 1 – Agronomy example**

**French Agronomic Institute (INRAE)**

Historical/Legacy national databank mapped to SensorThings API for data sharing

![](_page_32_Figure_4.jpeg)

![](_page_33_Picture_0.jpeg)

**French Geologic Survey (BRGM)**

![](_page_33_Figure_3.jpeg)

![](_page_34_Figure_1.jpeg)

![](_page_35_Picture_0.jpeg)

**French Geologic Survey (BRGM)**

**•** From field sensors to SensorThings API server

![](_page_35_Figure_4.jpeg)

![](_page_35_Picture_5.jpeg)

![](_page_36_Picture_0.jpeg)

**French Geologic Survey (BRGM)**

From field sensors to SensorThings API server using the full RESTful and MQTT capacities of the standard

![](_page_36_Figure_4.jpeg)

#### **OGC SensorThings API Part 1 – client side**

**One ground water endpoint (BRGM) various clients**

![](_page_37_Figure_2.jpeg)

![](_page_37_Figure_3.jpeg)

Geomatys Examind Community

![](_page_37_Figure_5.jpeg)

![](_page_37_Figure_6.jpeg)

#### Franco-Germanic Flow

![](_page_37_Figure_8.jpeg)

**L** Anmelden

 $4 + A$ 

![](_page_37_Figure_9.jpeg)

#### QGIS new SensorThings API plugin (soon ported to Core)

![](_page_38_Picture_0.jpeg)

#### **Extra material**

- Observations, Measurement And Samples
	- o <https://github.com/opengeospatial/om-swg>
	- o New version available soon here: <https://www.ogc.org/standards/om>
- **SensorThings API Part 1** 
	- o Standard : <https://www.ogc.org/standards/sensorthings>
	- o <https://github.com/opengeospatial/sensorthings>
	- o Many screenshots come from this workshop (EN/French) :
		- o [https://github.com/INSIDE-information](https://github.com/INSIDE-information-systems/SensorThingsAPI/tree/master/presentations/20220929_INSIDE_SIST_SensorThingsAPI_Webinaire)[systems/SensorThingsAPI/tree/master/presentations/20220929\\_INSIDE\\_SIST\\_SensorThingsAPI\\_Webinai](https://github.com/INSIDE-information-systems/SensorThingsAPI/tree/master/presentations/20220929_INSIDE_SIST_SensorThingsAPI_Webinaire) [re](https://github.com/INSIDE-information-systems/SensorThingsAPI/tree/master/presentations/20220929_INSIDE_SIST_SensorThingsAPI_Webinaire)

![](_page_38_Picture_10.jpeg)

![](_page_39_Picture_0.jpeg)

#### **Thank you**

# Are you too busy to improve?

![](_page_39_Figure_3.jpeg)

#### Håkan Forss @hakanforss http://hakanforss.wordpress.com<br>This illustration is inspired by and in part derived from the work by Scott Simmerman, "The

Square Wheels Guy" http://www.performancemanagementcompany.com/

![](_page_40_Picture_0.jpeg)

#### **Thanks to**

Kathi Schleidt

#### [Kathi@DataCove.eu](mailto:Kathi@DataCove.eu)

![](_page_40_Picture_4.jpeg)

![](_page_40_Picture_5.jpeg)

#### Hylke van den Schaaf

[hylke.vanderschaaf@iosb.fraunhofer.de](mailto:hylke.vanderschaaf@iosb.fraunhofer.de)